# **Министерство науки и высшего образования РФ ФГБОУ ВО Уральский государственный лесотехнический университет Институт леса и природопользования Кафедра технологии и оборудования лесопромышленного производства**

# **Рабочая программа дисциплины**

включая фонд оценочных средств и методические указания для самостоятельной работы обучающихся

# **Б1.О.17 Информационные технологии в профессиональной деятельности**

Направление подготовки 35.03.02 Технология лесозаготовительных и деревоперерабатывающих производств Направленность (профиль) – " Инженерное дело в лесопромышленном комплексе " Квалификация – бакалавр Количество зачётных единиц (часов) – 3 (108)

г. Екатеринбург, 2023

Разработчик: к.т.н., доцент Едре

ДО.В. Ефимов/

Рабочая программа утверждена на заседании кафедры технологии и оборудования лесопромышленного производства

(протокол №  $\neq$  от «01» 02 2023 года.

 $\frac{1}{4}$ А.В. Мехренцев/ Зав. кафедрой

Рабочая программа рекомендована к использованию в учебном процессе методической комиссией института леса и природопользования (протокол № 5 от «28» сребрад<sup>о</sup> 2023 года).

11 / О.В. Сычугова/ Председатель методической комиссии ИЛП

Рабочая программа утверждена директором института леса и природопользования

Директор ИЛП /З.Я. Нагимов/ «28» 02 2023 года

# *Оглавление*

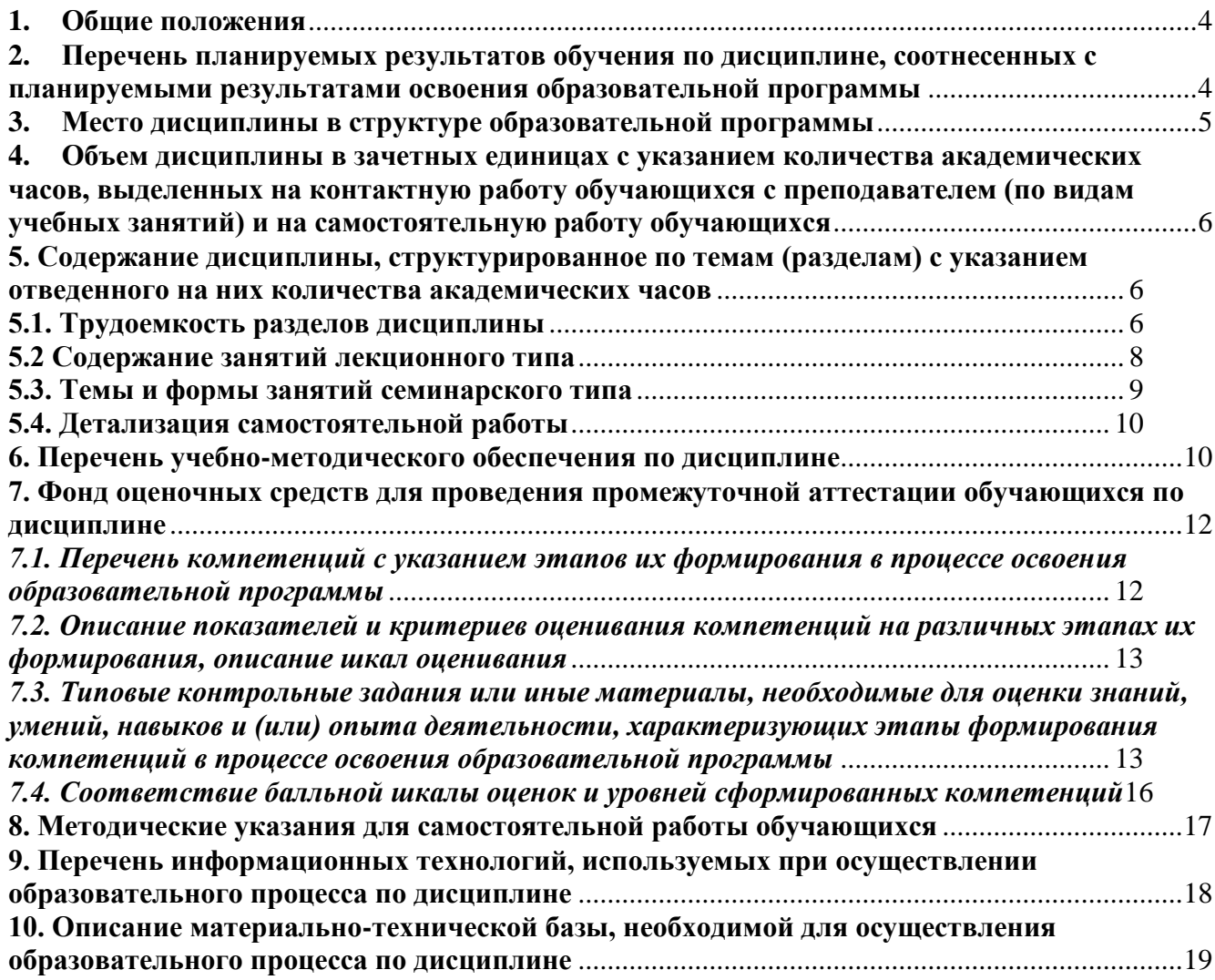

## **1. Общие положения**

<span id="page-3-0"></span>Дисциплина «Информационные технологии в профессиональной деятельности» относится к блоку Б1 учебного плана, входящего в состав образовательной программы высшего образования 35.03.02 – Технология лесозаготовительного и деревоперерабатывающего производства (профиль - Инженерное дело в лесопромышленном комплексе).

Нормативно-методической базой для разработки рабочей программы учебной дисциплины «Информационные технологии в профессиональной деятельности» являются:

 Федеральный закон "Об образовании в Российской Федерации", утвержденный приказом Минобрнауки РФ № 273-ФЗ от 29.12.2012;

 Приказ Минобрнауки России № 301 от 05.04.2017 г. Об утверждении порядка организации и осуществления образовательной деятельности по образовательным программам высшего образования - программам бакалавриата, программам специалитета, программам магистратуры.

 Приказ Министерства труда и социальной защиты от 21.12.2015 г. № 1050н «Об утверждении профессионального стандарта «Специалист-технолог деревообрабатывающих и мебельных производств».

 Федеральный государственный образовательный стандарт высшего образования (ФГОС ВО) по направлению подготовки 35.03.02 «Технология лесозаготовительных и деревоперерабатывающих производств» (уровень бакалавриата), утвержденный приказом Министерства образования и науки РФ № 698 от 26.07.2017;

 Учебные планы образовательной программы высшего образования направления 35.03.02 – Технология лесозаготовительных и деревоперерабатывающих производств (профиль - Технология деревообработки), подготовки бакалавров по очной форме обучения, одобренный Ученым советом УГЛТУ (протокол № 3 от 16.03.2023).

Обучение по образовательной программе 35.03.02 – Технология лесозаготовительных и деревоперерабатывающих производств (профиль - Инженерное дело в лесопромышленном комплексе) осуществляется на русском языке.

## <span id="page-3-1"></span>**2. Перечень планируемых результатов обучения по дисциплине, соотнесенных с планируемыми результатами освоения образовательной программы**

Планируемыми результатами обучения по дисциплине являются знания, умения, владения и/или опыт деятельности, характеризующие этапы/уровни формирования компетенций и обеспечивающие достижение планируемых результатов освоения образовательной программы в целом.

**Цель изучения дисциплины** – формирование комплекса знаний об информационных технологиях и информационных процессах в профессиональной деятельности.

Задачи дисциплины:

– развитие логического мышления, воображения, алгоритмической культуры, критичности мышления на уровне, необходимом для будущей профессиональной деятельности;

 овладение информационными знаниями и умениями, необходимыми для изучения смежных естественно-научных дисциплин на базовом уровне и дисциплин профессионального цикла, для получения образования в областях, требующих знаний в сфере информационных технологий, компьютерной графики и дизайна.

**Процесс изучения дисциплины направлен на формирование следующих общепрофессиональных компетенций:**

– **ОПК-1** Способен решать типовые задачи профессиональной деятельности на основе знаний основных законов математических и естественных наук с применением информационно-коммуникационных технологий.

## **В результате изучения дисциплины обучающийся должен: знать:**

- принципы построения алгоритмов решения типовых задач профессиональной деятельно-

сти:

- основные законы математических наук;

- основные законы естественных наук;

- основы использования информационно-коммуникационных технологий

#### уметь:

- выбирать методы и средства для решения типовых задач профессиональной деятельно-CTH:

- выбирать и применять информационно-коммуникационные технологии для решения задач профессиональной деятельности;

#### владеть:

- способностью самостоятельного решения типовых залач профессиональной леятельности с учетом знаний основных законов математических наук;

- способностью самостоятельного решения типовых задач профессиональной деятельности с учетом знаний основных законов естественных наук;

- способностью применения информационно-коммуникационных технологий в профессиональной деятельности.

## 3. Место дисциплины в структуре образовательной программы

<span id="page-4-0"></span>Данная учебная дисциплина относится к обязательным дисциплинам основной части, что означает формирование в процессе обучения у бакалавра универсальных знаний и компетенций в рамках выбранного профиля.

Освоение данной дисциплины является необходимой основой для последующего изучения лисциплин ОПОП и написания выпускной квалификационной работы.

Перечень обеспечивающих, сопутствующих и обеспечиваемых дисииплин.

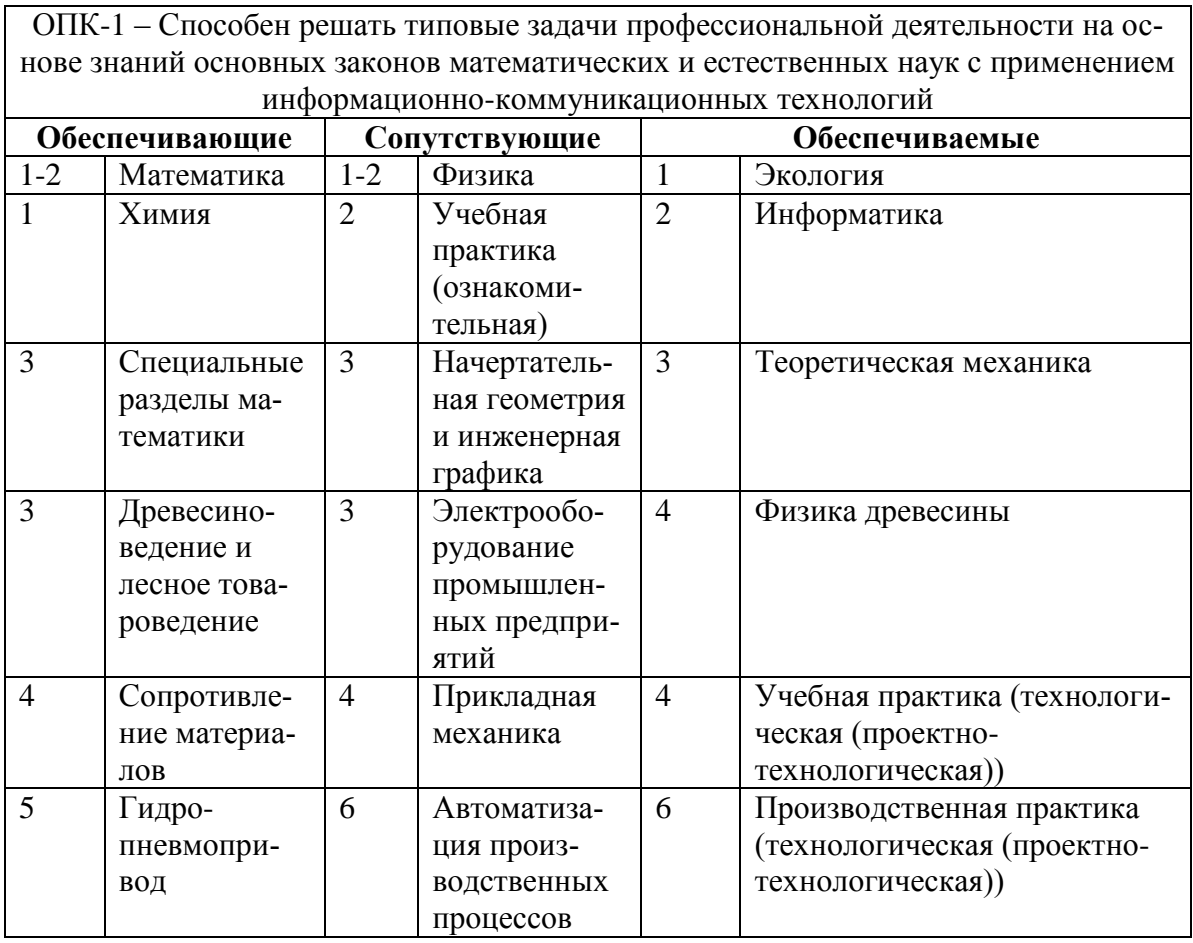

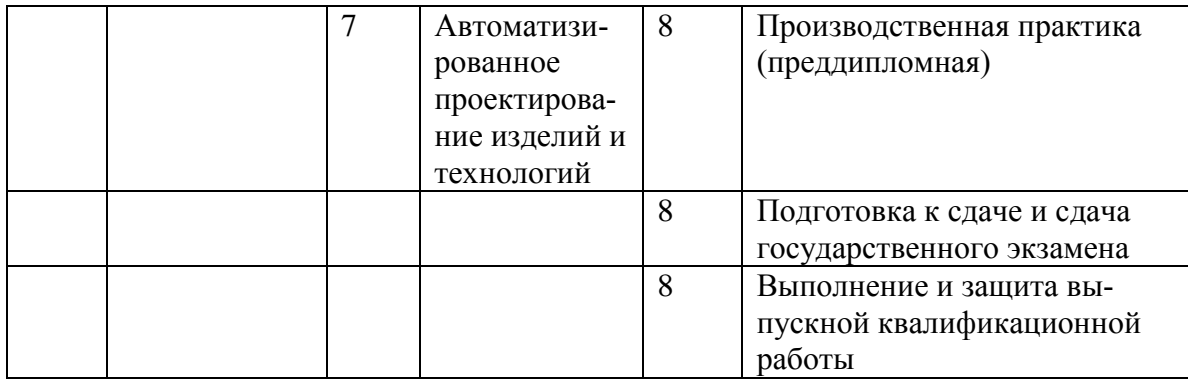

Указанные связи дисциплины дают обучающемуся системное представление о комплексе изучаемых дисциплин в соответствии с ФГОС ВО, что обеспечивает требуемый теоретический уровень и практическую направленность в системе обучения и будущей деятельности выпускника.

<span id="page-5-0"></span>**4. Объем дисциплины в зачетных единицах с указанием количества академических часов, выделенных на контактную работу обучающихся с преподавателем (по видам учебных занятий) и на самостоятельную работу обучающихся**

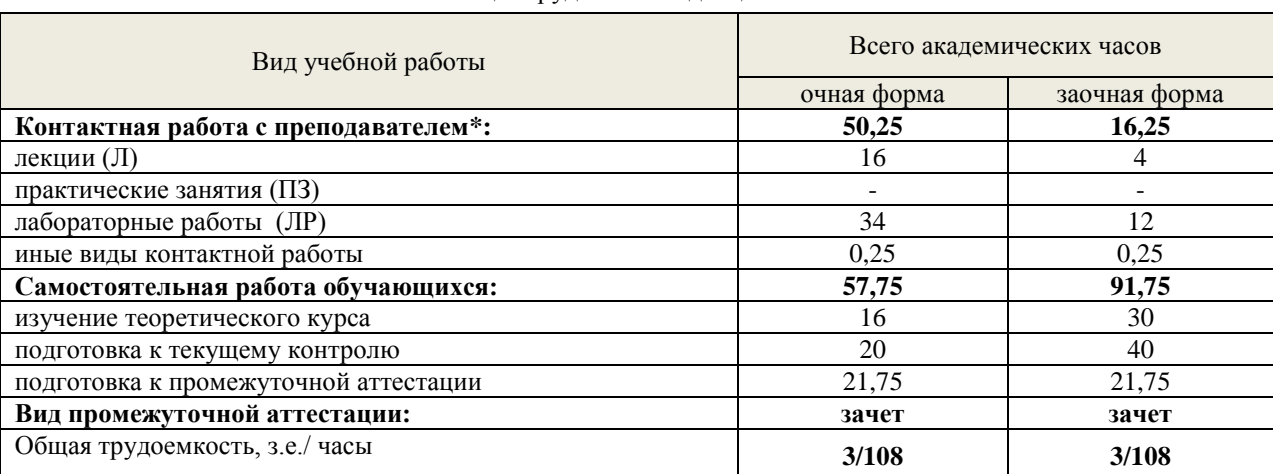

Общая трудоемкость дисциплины

\*Контактная работа обучающихся с преподавателем, в том числе с применением дистанционных образовательных технологий, включает занятия лекционного типа, и (или) лабораторные работы, и (или) групповые консультации, и (или) индивидуальную работу обучающегося с преподавателем, а также аттестационные испытания промежуточной аттестации. Контактная работа может включать иные виды учебной деятельности, предусматривающие групповую и индивидуальную работу обучающихся с преподавателем. Часы контактной работы определяются Положением об организации и проведении контактной работы при реализации образовательных программ высшего образования, утвержденным Ученым советом УГЛТУ от 25 февраля 2020 года.

### <span id="page-5-1"></span>**5. Содержание дисциплины, структурированное по темам (разделам) с указанием отведенного на них количества академических часов 5.1. Трудоемкость разделов дисциплины**

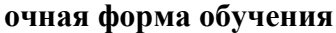

<span id="page-5-2"></span>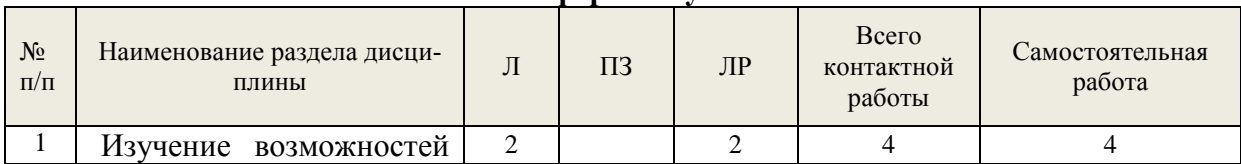

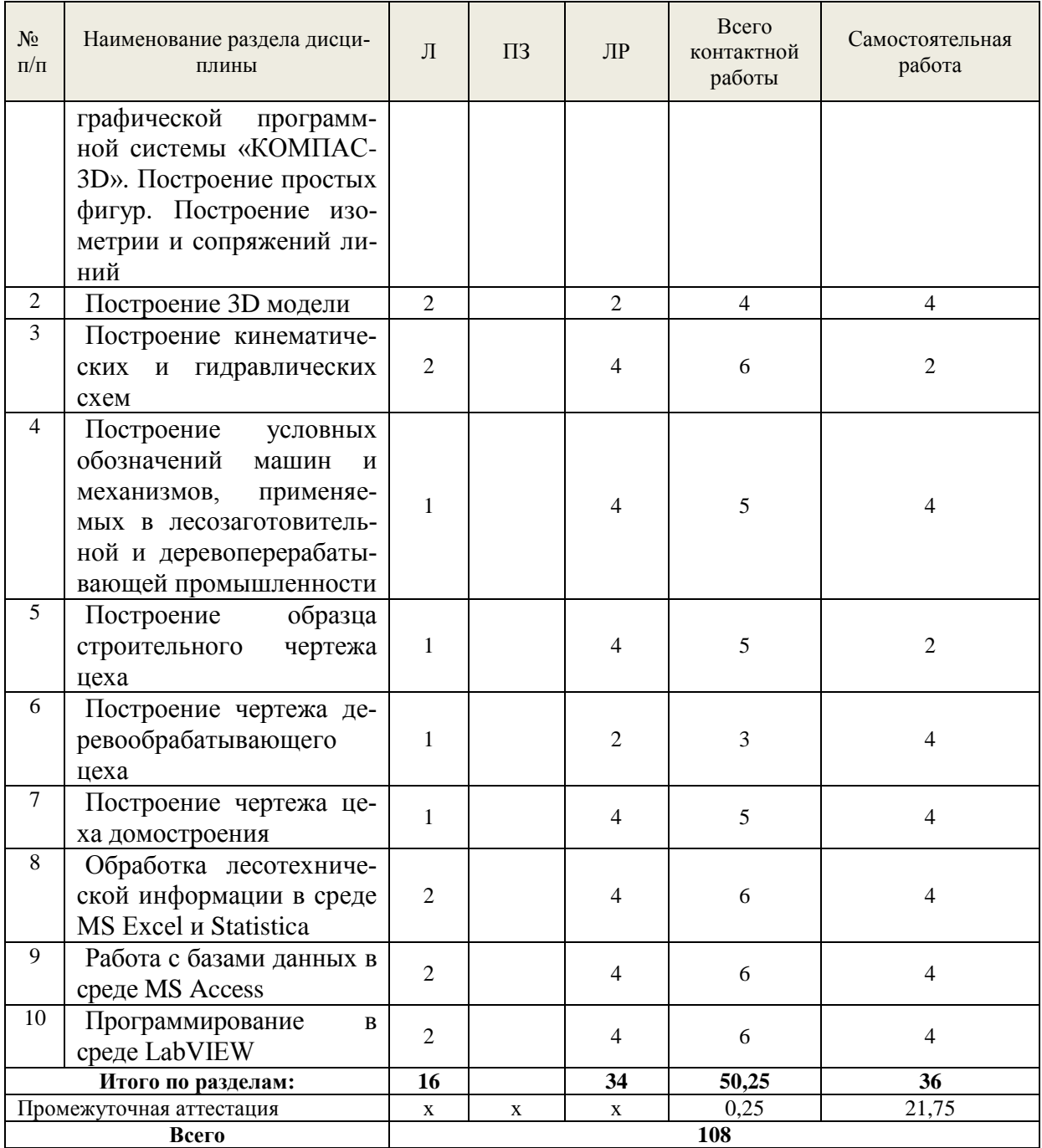

# **Заочная форма обучения**

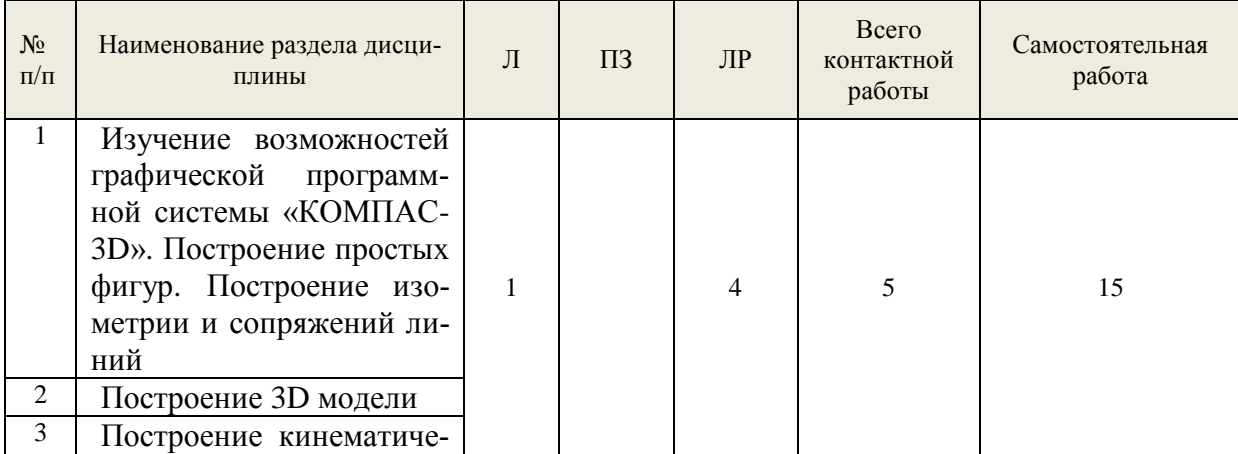

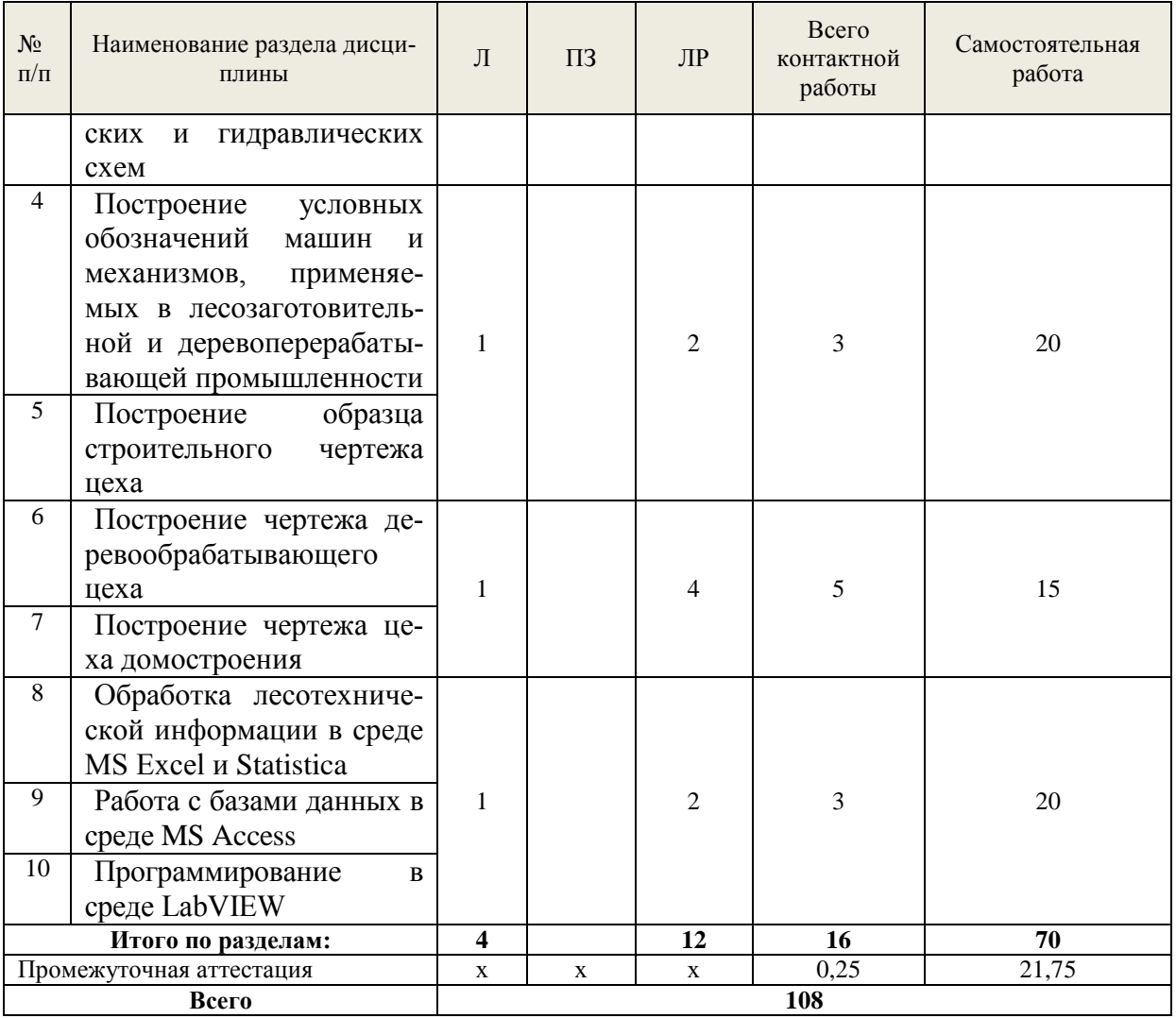

#### **5.2 Содержание занятий лекционного типа**

## <span id="page-7-0"></span>**Тема 1. Изучение возможностей графической программной системы «КОМПАС-3D». Построение простых фигур. Построение изометрии и сопряжений линий.**

Технологическое проектирование в среде Компас-3D. Запуск и работа в программе КОМ-ПАС-3D LT V12. Повышение производительности работы в КОМПАС-3D. Привязки. Вспомогательные прямые. Параметризация. Симметрия. Построение трехпроекционного чертежа и изометрии. Основные геометрические построения, нанесение размеров.

## **Тема 2. Построение 3D модели.**

Основа построения 3D деталей и моделей. Эскизы. Команды <Элемент выдавливания>, <Элемент вращения>, <Вырезать выдавливанием> и т.д. Построение модели стула со спинкой.

## **Тема 3. Построение кинематических и гидравлических схем.**

Условные обозначения в графических схемах и элементы кинематики. Гидравлический привод. Гидравлические схемы управления технологическим оборудованием и схемы гидроприводов машин.

**Тема 4. Построение условных обозначений машин и механизмов, применяемых в лесозаготовительной и деревоперерабатывающей промышленности.**

Условные обозначения лесосечных машин и механизмов, применяемых в лесозаготовительной и деревоперерабатывающей промышленности. Масштабы.

**Тема 5. Построение образца строительного чертежа цеха.**

Построение плана здания цеха в сборном металлическом исполнении, железобетонном сборном, кирпичном и деревянном исполнении.

## **Тема 6. Построение чертежа деревообрабатывающего цеха.**

Особенности чертежа цеха деревообрабатывающего цеха. Простановка размеров, указание позиций.

## **Тема 7. Построение чертежа цеха домостроения.**

Схема технологических потоков и планы цехов.

## **Тема 8. Обработка лесотехнической информации в среде MS Excel и Statistica.**

Решение распределительной задачи линейного программирования лесопромышленного комплекса в математической программной среде Excel. Обработка статистических данных в среде STATISTICA

## **Тема 9. Работа с базами данных в среде MS Access.**

Создание баз данных в среде MS Access.

## **Тема 10. Программирование в среде LabVIEW.**

Основы программирования в среде LabVIEW. Создание нового виртуального прибора. Сбор и запись экспериментальных данных. Исследование случайных процессов пиления древесины на тарной раме ТРЛ-2М.

## **5.3. Темы и формы занятий семинарского типа**

<span id="page-8-0"></span>Учебным планом по дисциплине предусмотрены лабораторные занятия.

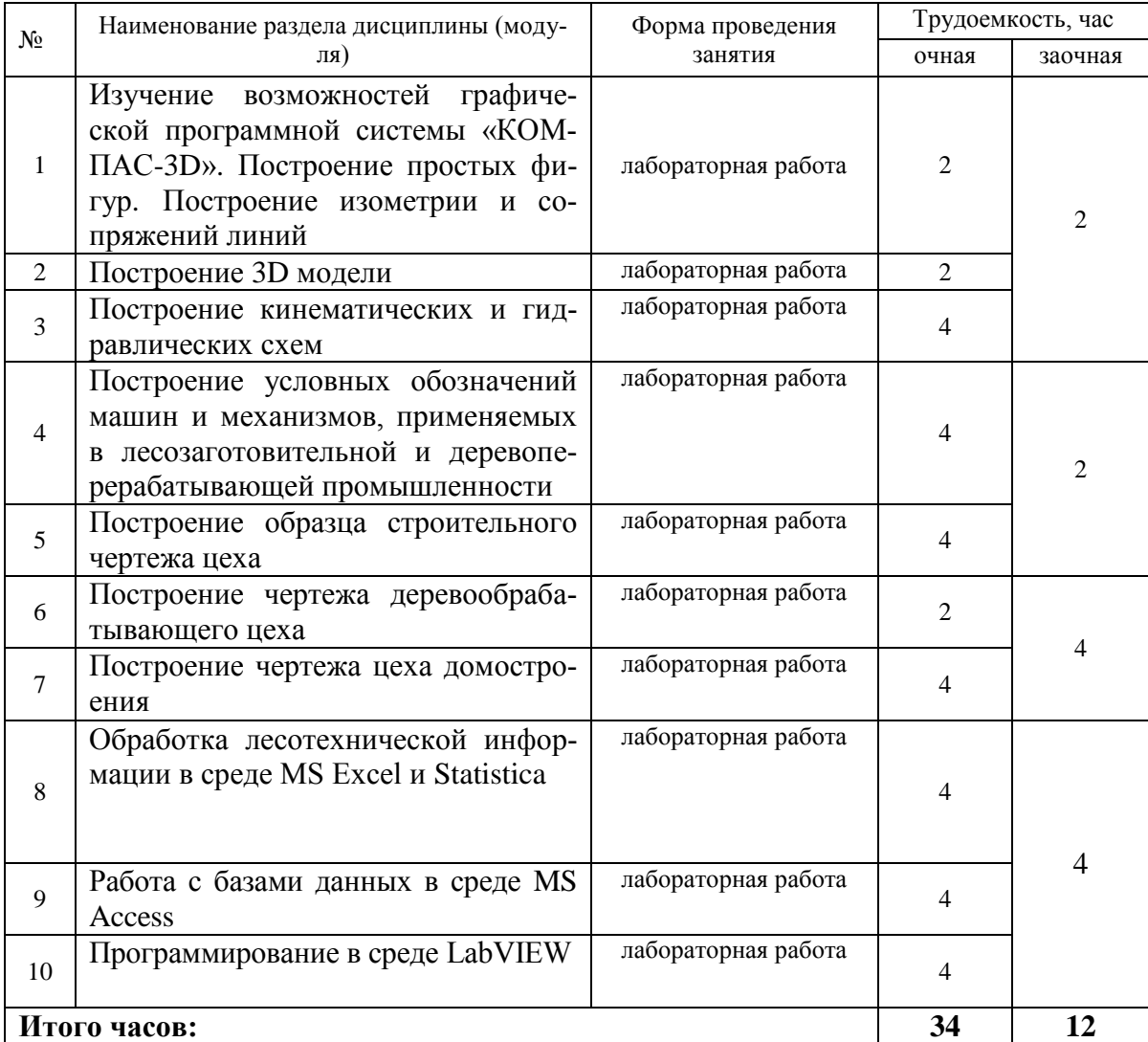

# **5.4. Детализация самостоятельной работы**

<span id="page-9-0"></span>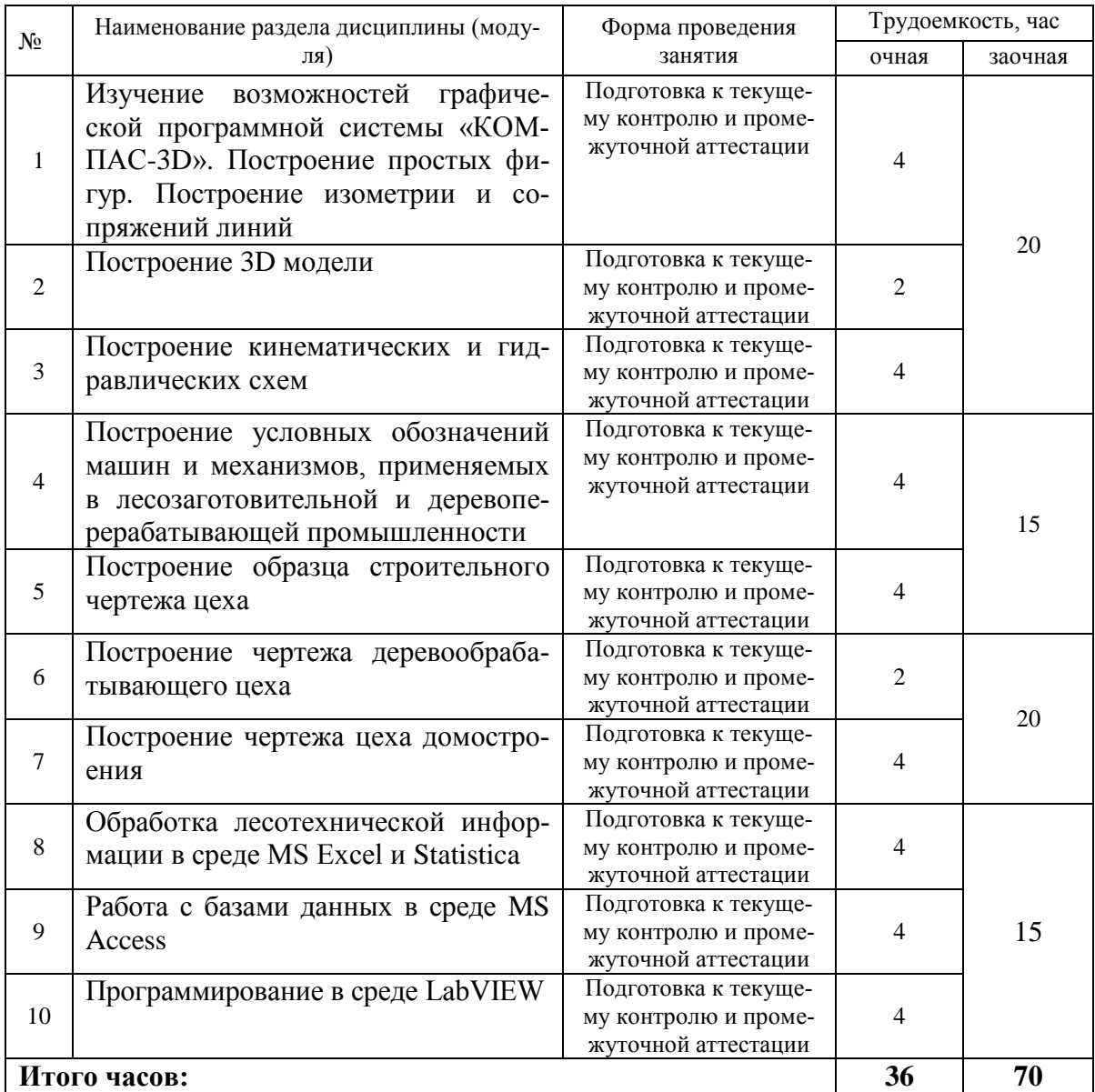

## **6. Перечень учебно-методического обеспечения по дисциплине Основная и дополнительная литература**

<span id="page-9-1"></span>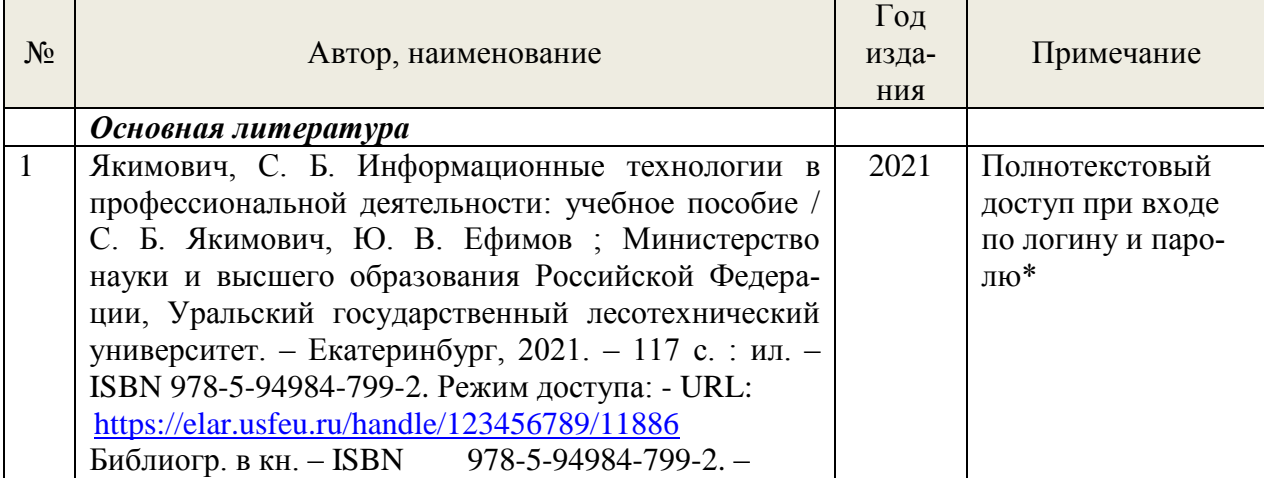

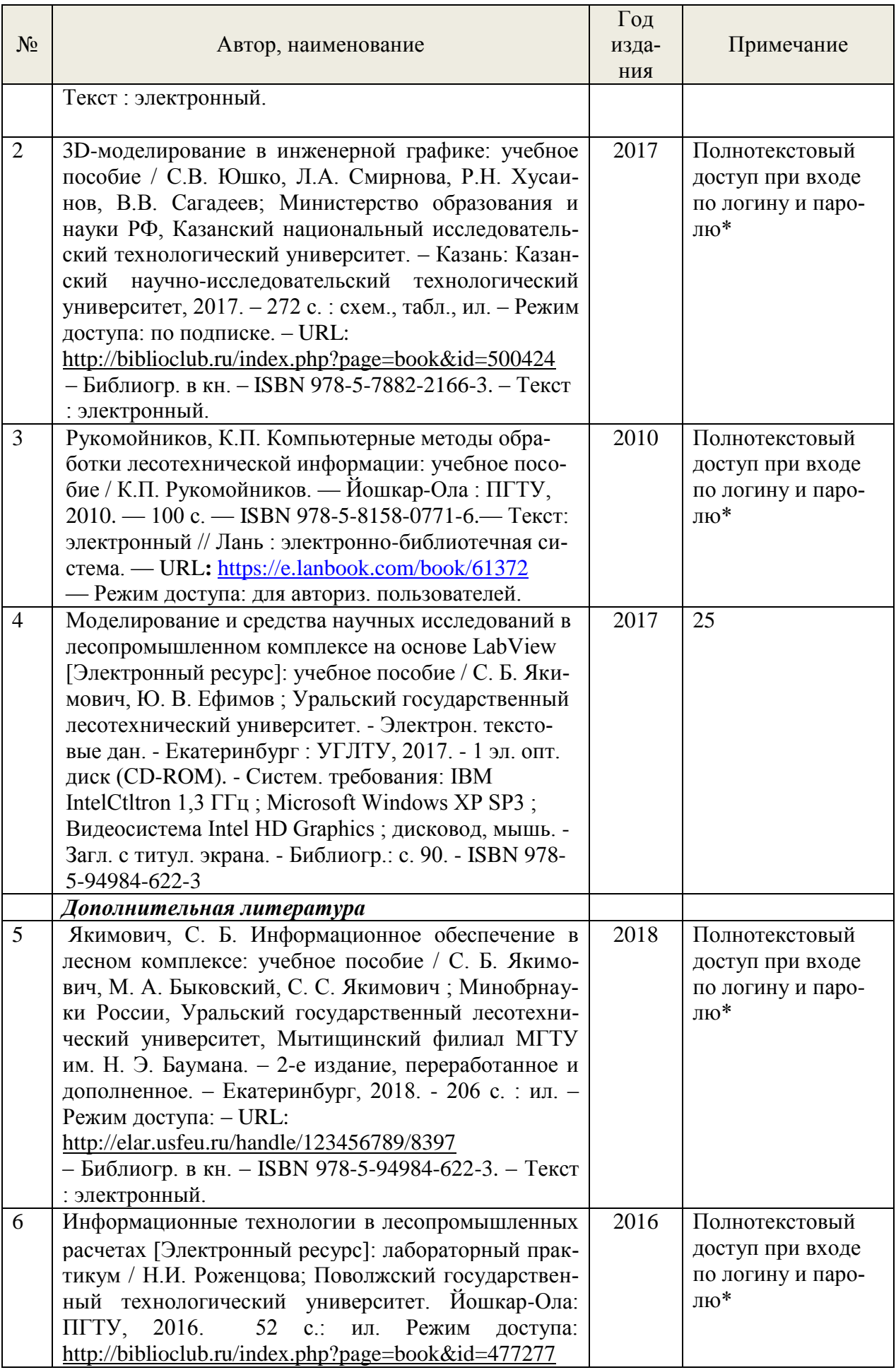

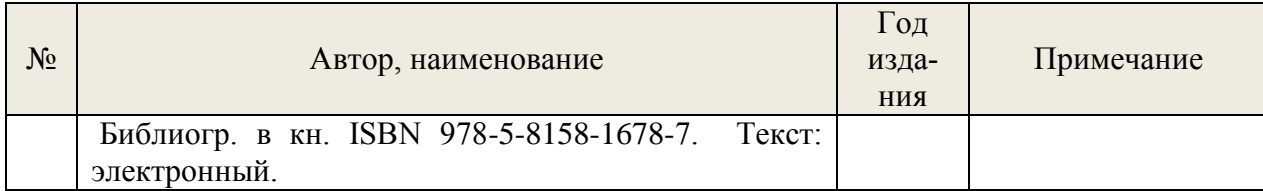

\*- прежде чем пройти по ссылке, необходимо войти в систему

Функционирование электронной информационно-образовательной среды обеспечивается соответствующими средствами информационно-коммуникационных технологий.

#### **Электронные библиотечные системы**

– электронно-библиотечная система «Лань». Договор №024/23-ЕП-44-06 от 24.03.2023 г. Срок действия: 09.04.2023-09.04.2024;

– электронно-библиотечная система «Университетская библиотека онлайн». Договор №85-

05/2022/0046/22-ЕП-44-06 от 27.05.2022 г. Срок действия: 27.06.2022-26.06.2023;

- универсальная база данных East View (ООО «ИВИС»), контракт №284-П/0091/22-ЕП-44-06 от 22.12.2022, срок действия с 22.12.2022 по 31.12.2023 г.

## **Справочные и информационные системы**

– справочная правовая система «КонсультантПлюс» (http://www.consultant.ru/). Договор сопровождения экземпляров системы КонсультантПлюс №0607/ЗК от 25.01.2023. Срок с 01.02.2023 г по 31.01.2024 г.;

– справочно-правовая система «Система ГАРАНТ». Свободный доступ (режим доступа: http://www.garant.ru/company/about/press/news/1332787/);

– программная система для обнаружения текстовых заимствований в учебных и научных работах «Антиплагиат. ВУЗ» (URL: https://www.antiplagiat.ru/). Договор №6414/0107/23-ЕП-223-03 от 27.02.2023 года. Срок с 27.02.2023 г по 27.02.2024 г.;

– Информационная система 1С: ИТС (http://its.1c.ru/). Режим доступа: свободный

## **Профессиональные базы данных**

– Федеральная служба государственной статистики. Официальная статистика (http://www.gks.ru/). Режим доступа: свободный.

– Электронный фонд правовых и нормативно-технических документов // Акционерное общество «Информационная компания «Кодекс» (https://docs.cntd.ru/). Режим доступа: свободный.

– Экономический портал (https://institutiones.com/). Режим доступа: свободный.

– Информационная система РБК (https://ekb.rbc.ru/). Режим доступа: свободный.

– Официальный интернет-портал правовой информации [\(http://pravo.gov.ru/\)](http://pravo.gov.ru/). Режим доступа: свободный

– База полнотекстовых и библиографических описаний книг и периодических изданий (http://www.ivis.ru/products/udbs.htm). Режим доступа: свободный

– ГлавбухСтуденты: Образование и карьера (http://student.1gl.ru/). Режим доступа: свободный.

#### **Нормативно-правовые акты**

1. Гражданский кодекс Российской Федерации от 30.11.1994 года N51-ФЗ.

2. Федеральный закон «О защите прав потребителей» от 07.02.1992 N 2300-1 (ред. от 08.12.2020).

3. Федеральный закон «Об обеспечении единства измерений» от 26.06.2008 N 102-ФЗ.

4. Федеральный закон «Об информации, информационных технологиях и о защите информации» от 27.07.2006 N 149-ФЗ.

5. Федеральный закон «О техническом регулировании» от 27.12.2002 N 184-ФЗ.

## <span id="page-11-0"></span>**7. Фонд оценочных средств для проведения промежуточной аттестации обучающихся по дисциплине**

## <span id="page-11-1"></span>*7.1. Перечень компетенций с указанием этапов их формирования в процессе освоения образовательной программы*

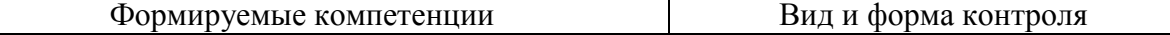

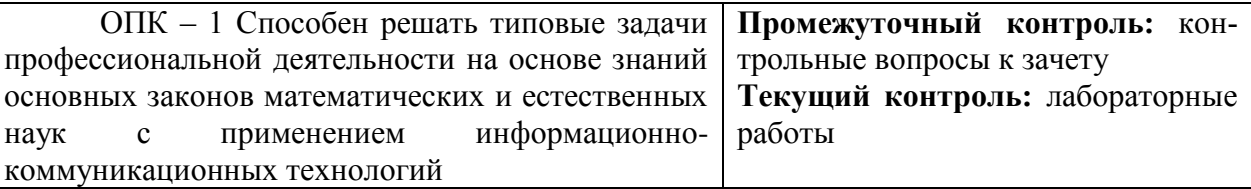

## <span id="page-12-0"></span>7.2. Описание показателей и критериев оценивания компетенций на различных этапах их формирования, описание шкал оценивания

## Критерии оценивания практических заданий (текущий контроль формирования компетенций ОПК-1):

Зачтено - дан полный, развернутый ответ на поставленный вопрос, показана совокупность осознанных знаний об объекте, доказательно раскрыты основные положения темы; в ответе прослеживается четкая структура, логическая последовательность, отражающая сущность раскрываемых понятий, теорий, явлений. Знание об объекте демонстрируется на фоне понимания его в системе данной науки и междисциплинарных связей. Ответ изложен литературным языком в терминах науки, показана способность реагировать на уточняющие вопросы. Лабораторные работы (контрольная работа для заочной формы обучения) решены в соответствии с принятой методикой полностью и правильно.

Не зачтено - обучающийся демонстрирует незнание теоретических основ предмета, не умеет делать аргументированные выводы и приводить примеры, показывает слабое владение монологической речью, не владеет терминологией, проявляет отсутствие логичности и последовательности изложения, делает ошибки, которые не может исправить, даже при коррекции преподавателем, отказывается отвечать на занятии. Лабораторные работы (контрольная работа для заочной формы обучения) не решены в соответствии с принятой методикой или решены не полностью и неправильно.

Критерии оценивания выполнения заданий в тестовой форме (текущий контроль формирования компетенции ОПК-1)

По итогам выполнения тестовых заданий оценка производится по двухбалльной шкале. При правильных ответах на:

51-100% заданий - оценка «зачтено»;

менее 51% - оценка «не зачтено».

## Критерии оценивания лабораторных работ (текущий контроль формирования компетенций ОПК-1):

зачтено: выполнены все задания, бакалавр четко и без ошибок в соответствии с принятой методикой, ответил на контрольные вопросы.

Не зачтено: бакалавр не выполнил или выполнил неправильно задания, ответил на контрольные вопросы с ошибками или не ответил на конкретные вопросы.

## <span id="page-12-1"></span>7.3. Типовые контрольные задания или иные материалы, необходимые для оценки знаний, умений, навыков и (или) опыта деятельности, характеризующих этапы формирования компетенций в процессе освоения образовательной программы

## Контрольные вопросы к зачету (промежуточный контроль)

- 1. Использование программного продукта КОМПАС-3D.
- 2. Перечислите основные графические документы в системе KOMTIAC-3D.
- Создайте формат чертежа АЗ и задайте его ориентацию горизонтальная.  $\mathcal{R}$
- Какими способами можно повысить производительность работы в КОМПАС-3D?  $4.$

 $5<sub>1</sub>$ Перечислите какие действия при построении чертежей позволяет выполнить Инструментальная панель?

6. Посредством каких команд реализуется построение касательных и сопряжений в программе КОМПАС-3D?

7. Обозначьте на чертеже линейные, угловые, радиальные, а также диаметральный, размер высоты и размер дуги.

8. Начертите чертеж с использованием сопряжений линий.

- 9. Ч то такое  $-$  Вид?
- 10. В чем смысл способа прямоугольного проецирования?
- 11. Что такое Аксонометрическая проекция?
- 12. Какие команды применяются при построении 3D модели?
- 13. Что понимается под понятием Схема?
- 14. Какие надписи указывают в кинематических схемах зубчатых колес?
- 15. Преимущества гидравлического привода?
- 16. Для чего применяется гидравлический привод?
- 17. Из чего состоит гидропривод древообрабатывающих станков?
- 18. Укажите название элементов на схеме гидравлического привода.
- 19. Для каких чертежей делается экспликация и спецификация?

20. Какие этапы включает в себя компьютерное решение задачи рационального распределения ресурсов технологических дров и отходов лесопиления?

21. Как активировать функцию «Поиск решения» в среде MS Excel?

- 22. Назовите этапы обработка результатов наблюдений (выборки)?
- 23. Для чего проводится проверка на анормальность?
- 24. Как определяется выборочная дисперсия?
- 25. Назовите основные графически законы распределения?
- 26. Проведите сортировка данных и постройте гистограмму в среде STATISTICA.
- 27. Определите частоты, частости и вид случайной величины дискретная или непрерывная.
	- 28. Для чего используются базы данных?
	- 29. Постройте простейшую базу данных в среде MS Acces.
	- 30. Какой язык программирования используется в среде LabView?
	- 31. Какие задачи можно решать с помощью среды LabVIEW?
- 32. Создать виртуальный прибор для простейшего математического вычисления и графически отобразить данные в среде LabVIEW.
	- 33. Какие приборы используются для сбора данных в среде LabView?

34. Подключите прибор USB-6008 к ноутбуку и проведите первоначальную его настройку в среде LabView.

35. Что такое частота дискретизации и на что она влияет?

## Практические задания (текущий контроль)

1. Выполнить чертеж с использованием сопряжений линий и нанести размеры

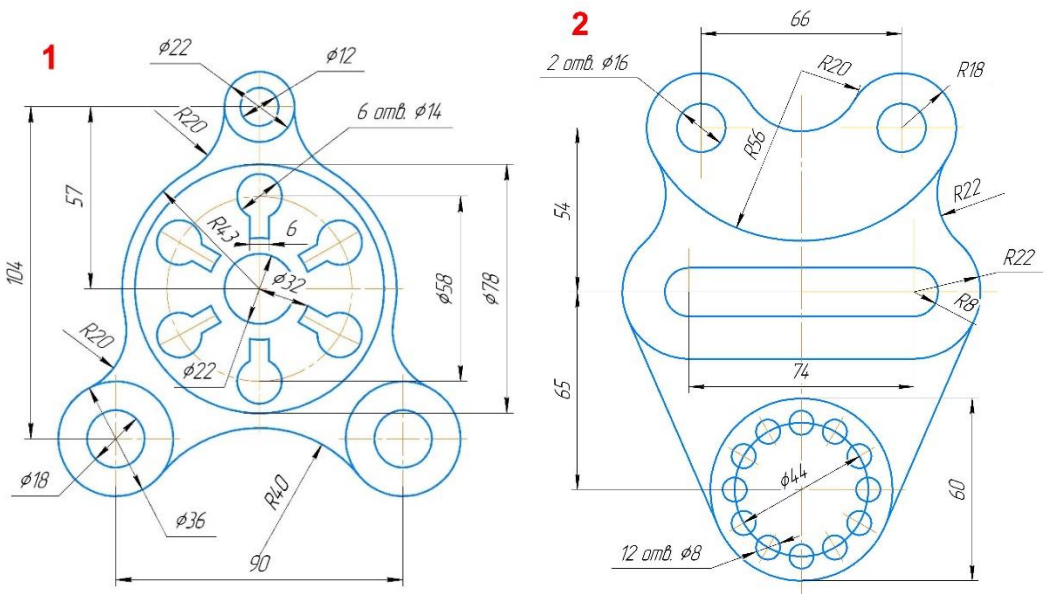

**2.** По заданным двум проекциям детали построить третью, а также начертить её изометрическую проекцию.

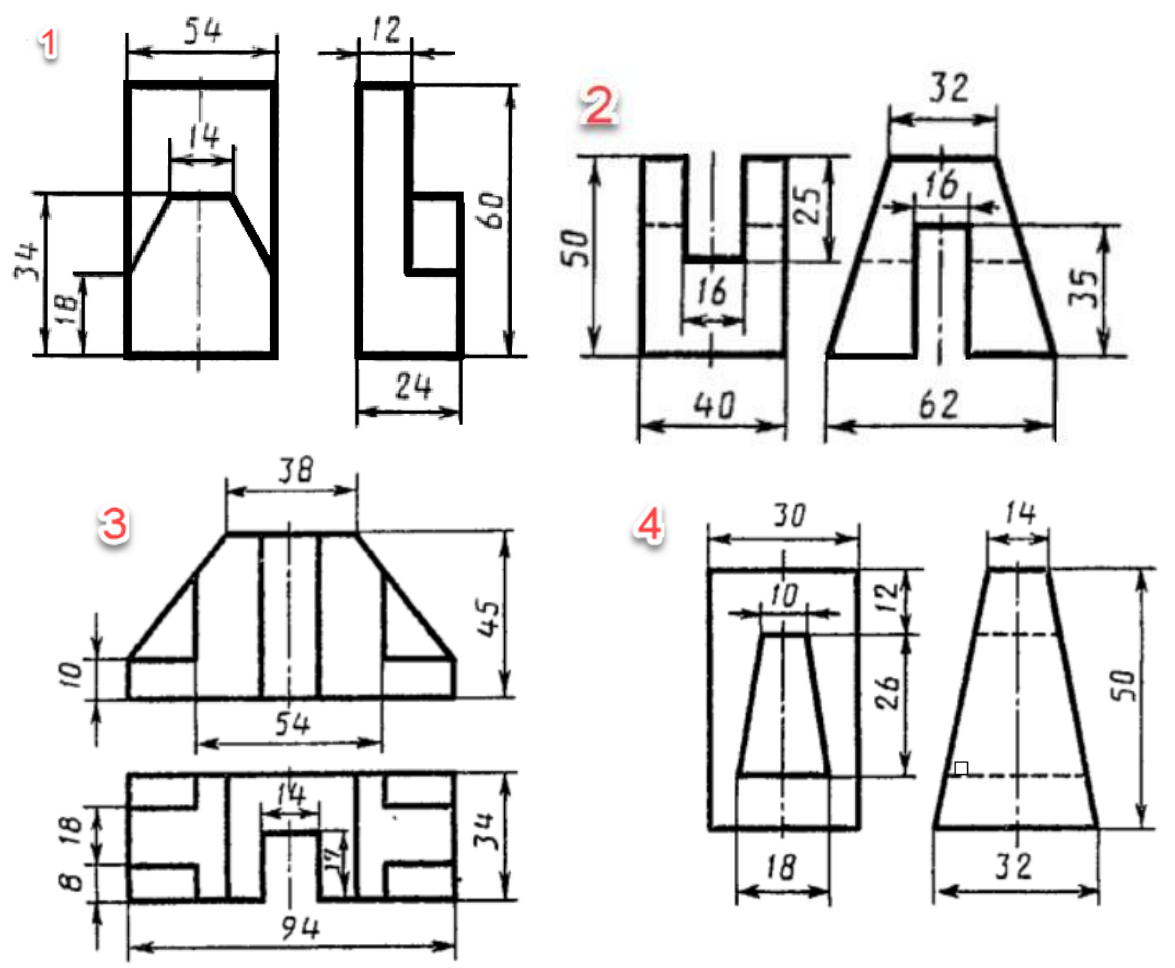

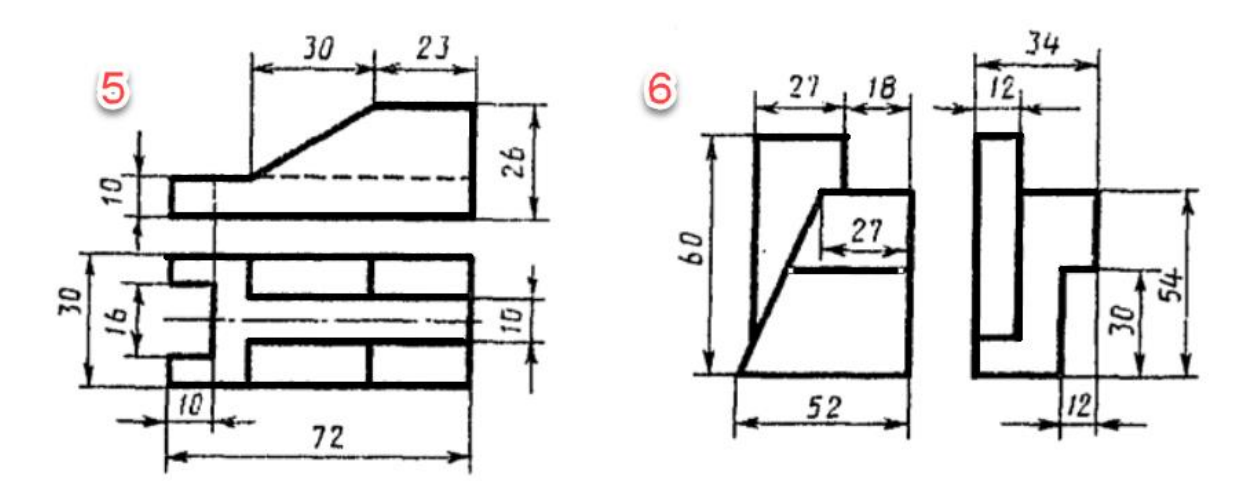

**3.** Начертить кинематическу схему четырехстороннего продольно-фрезерного станка С16-4А.

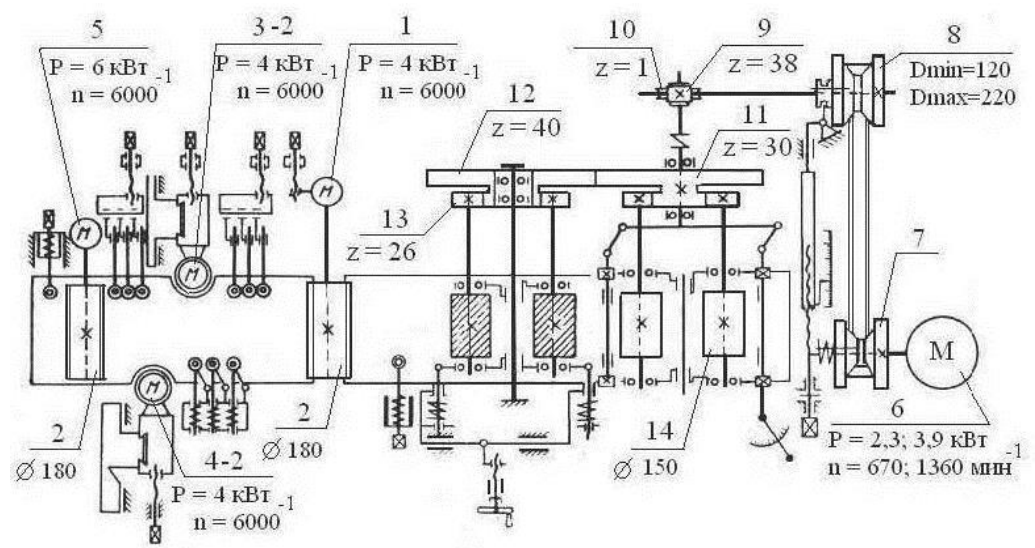

<span id="page-15-0"></span>*7.4. Соответствие балльной шкалы оценок и уровней сформированных компетенций*

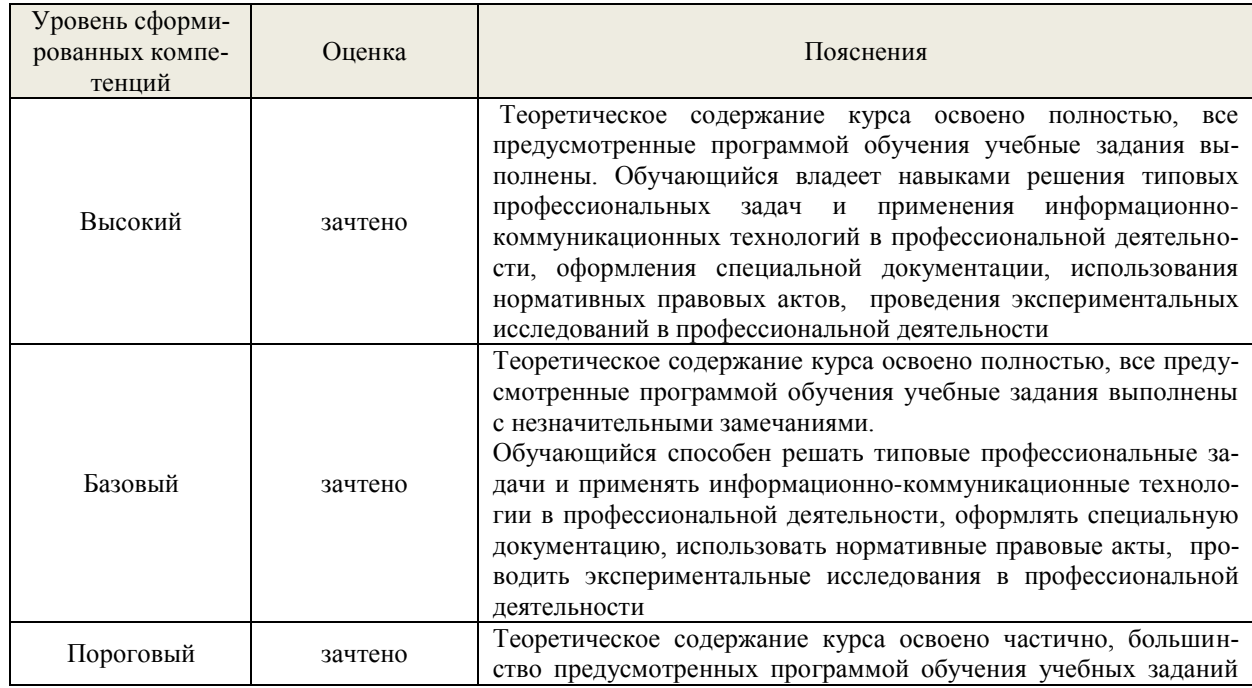

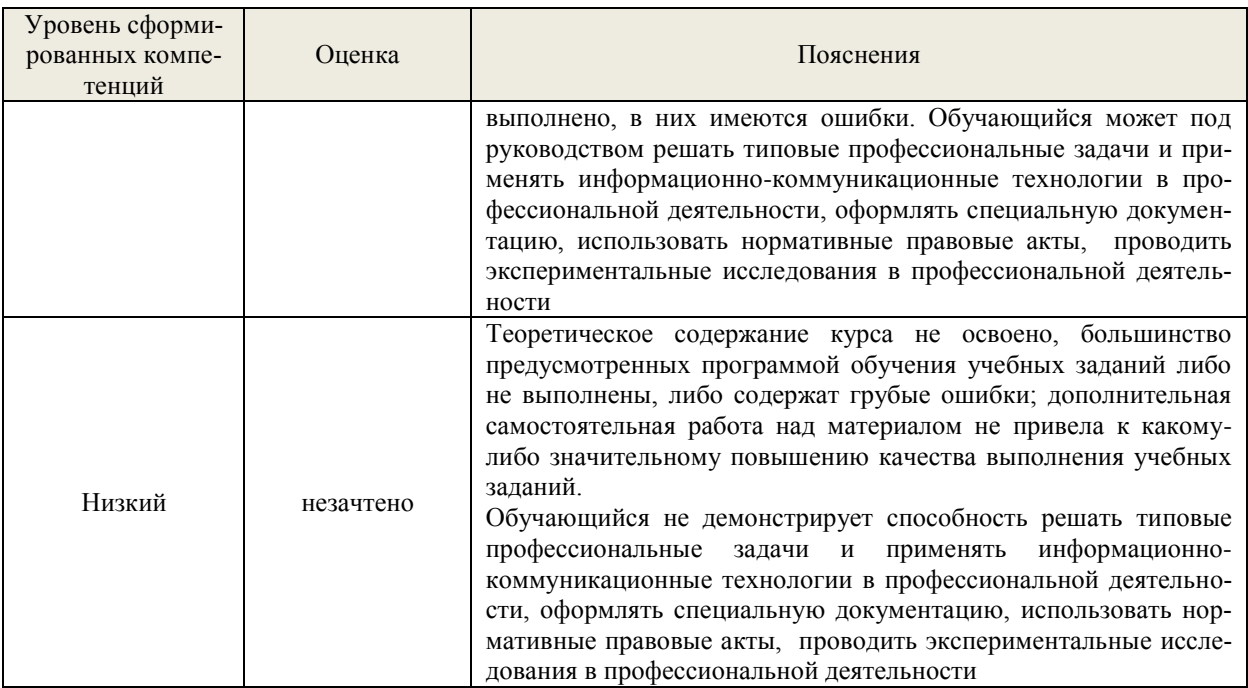

#### <span id="page-16-0"></span>8. Методические указания для самостоятельной работы обучающихся

Самостоятельная работа - планируемая учебная, учебно-исследовательская, научноисследовательская работа студентов, выполняемая во внеаудиторное (аудиторное) время по заданию и при методическом руководстве преподавателя, но без его непосредственного участия (при частичном непосредственном участии преподавателя, оставляющем ведущую роль в контроле за работой студентов).

Самостоятельная работа студентов в вузе является важным видом их учебной и научной деятельности. В связи с этим, обучение в вузе включает в себя две, практически одинаковые по объему и взаимовлиянию части - процесса обучения и процесса самообучения. Поэтому самостоятельная работа должна статьэффективной и целенаправленной работой студентов.

Формы самостоятельной работы бакалавров разнообразны. Они включают в себя:

изучение и систематизацию официальных государственных документов: законов, постановлений, указов, нормативно-инструкционных и справочных материалов с использованием информационно-поисковых систем «Консультант Плюс», «Гарант», глобальной сети «Ин-TenHer»:

изучение учебной, научной и методической литературы, материалов периодических изданий с привлечением электронных средств официальной, статистической, периодической и научной информации;

- написание рефератов по теме дисциплины;
- $\equiv$ создание презентаций, докладов по выполняемому проекту;
- $$ участие в работе конференций, комплексных научных исследованиях;
- написание научных статей.

В процессе изучения лисциплины «Информационные технологии в профессиональной деятельности» бакалаврами направления 35.03.02 - Технология лесозаготовительного и деревоперерабатывающего производства (профиль - Инженерное дело в лесопромышленном комплексе) основными видами самостоятельной работы являются:

подготовка к лабораторным работам и выполнение соответствующих заданий;

самостоятельная работа над отдельными темами учебной дисциплины в соответствии с учебно-тематическим планом;

подготовка к зачету.

## <span id="page-17-0"></span>**9. Перечень информационных технологий, используемых при осуществлении образовательного процесса по дисциплине**

Для успешного овладения дисциплиной используются следующие информационные технологии обучения:

- при проведении занятий используются презентации материала в программе Microsoft Office (PowerPoint), выход на профессиональные сайты, использование видеоматериалов различных интернет-ресурсов.
- практические занятия по дисциплине проводятся с использованием платформы MOODLE, Справочной правовой системы «Консультант Плюс», САПР КОМПАС - 3D.

Для дистанционной поддержки дисциплины используется система управления образовательным контентом Moodle. Для работы в данной системе все обучающиеся на первом курсе получают индивидуальные логин и пароль для входа в систему, в которой размещаются: программа дисциплины, материалы для лекционных и иных видов занятий, задания, контрольные вопросы.

В процессе изучения дисциплины учебными целями являются формирование комплекса знаний об информационных технологиях и информационных процессах в профессиональной деятельности. Посредством использования этих интеллектуальных умений достигаются узнавание ранее усвоенного материала в новых ситуациях, применение абстрактного знания в конкретных ситуациях.

Для достижения этих целей используются в основном традиционные информативноразвивающие технологии обучения с учетом различного сочетания пассивных форм (лекция, практическое занятие, консультация, самостоятельная работа) и репродуктивных методов обучения (повествовательное изложение учебной информации, объяснительно-иллюстративное изложение) и лабораторно-практических методов обучения (выполнение расчетно-графических работ).

Университет обеспечен необходимым комплектом лицензионного программного обеспечения:

– операционная система Windows 7, License 49013351 УГЛТУ Russia 2011-09-06, OPEN 68975925ZZE1309. Срок: бессрочно;

- операционная система Astra Linux Special Edition. Договор №Pr000013979/0385/22-ЕП-223-06 от 01.07.2022. Срок: бессрочно;

– пакет прикладных программ Office Professional Plus 2010, License 49013351 УГЛТУ Russia 2011-09-06, OPEN 68975925ZZE1309. Срок: бессрочно;

– пакет прикладных программ Р7-Офис.Профессиональный. Договор №Pr000013979/0385/22-ЕП-223-06 от 01.07.2022. Срок: бессрочно;

– антивирусная программа Kaspersky Endpoint Security для бизнеса- Стандартный Russian Edition. 250-499 Node 1 year Educational Renewal License. Договор №0423/ЗК от 30.08.2022. Срок с 09.10.2022 г. по 09.10.2023 г.;

– операционная система Windows Server. Контракт на услуги по предоставлению лицензий на право использовать компьютерное обеспечение № 067/ЭА от 07.12.2020 года. Срок бессрочно;

– система видеоконференцсвязи Mirapolis. Договор №57/03/23-К/0148/23-ЕП-223-03 от 13.03.2023. Срок: с 13.03.2023 по 13.03.2024;

– система видеоконференцсвязи Пруффми. Договор № 2576620 -1/ 0147 / 23-ЕП-223-03 от 15.03.2023. Срок: с 15.03.2023 по 15.03.2024;

– система управления обучением LMS Moodle – программное обеспечение с открытым кодом, распространяется по лицензии GNU Public License (rus);

– браузер Yandex (https://yandex.ru/promo/browser/) – программное обеспечение распространяется по простой (неисключительной) лицензии;

– редактор изображений GIMP (http://www.progimp.ru/) – программное обеспечение с открытым кодом Open Source, распространяется по лицензии General Public License GNU;

– пакет прикладных математических программ Scilab 6.1.0 (https://www.scilab.org/download/6.1.0) – свободно распространяемое программное обеспечение, распространяется по лицензии GNU General Public License (GPL) v2.0.

## <span id="page-18-0"></span>**10. Описание материально-технической базы, необходимой для осуществления образовательного процесса по дисциплине**

.

Реализация учебного процесса осуществляется в специальных учебных аудиториях университета для проведения занятий лекционного типа, занятий семинарского типа, групповых и индивидуальных консультаций, текущего контроля и промежуточной аттестации. Все аудитории укомплектованы специализированной мебелью и техническими средствами обучения, служащими для представления учебной информации большой аудитории. При необходимости обучающимся предлагаются наборы демонстрационного оборудования и учебно-наглядных пособий, обеспечивающие тематические иллюстрации.

Самостоятельная работа обучающихся выполняется в специализированной аудитории, которая оборудована учебной мебелью, компьютерной техникой с возможностью подключения к сети "Интернет" и обеспечением доступа в электронную информационно-образовательную среду УГЛТУ.

Есть помещение для хранения и профилактического обслуживания учебного оборудования.

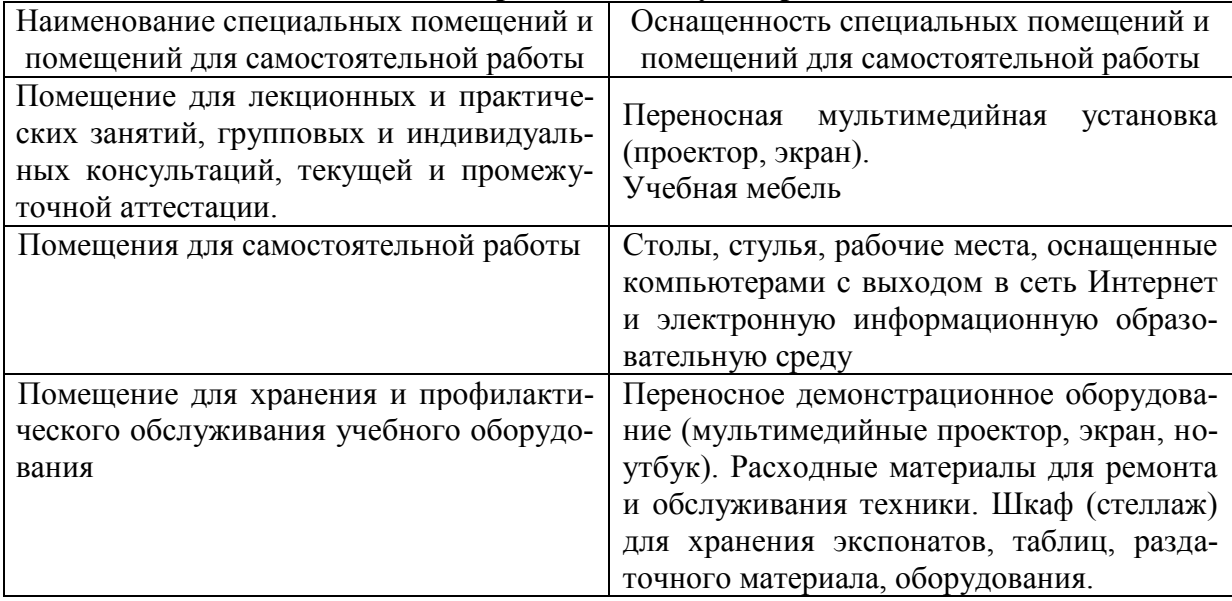

## **Требования к аудиториям**